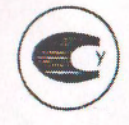

# Прибор автоматический

 $z \geq 3$  and  $\frac{1}{2}$  and  $\frac{1}{2}$  and  $\frac{1}{2}$  (OO)  $z$ 

# следящего уравновешивания

типа КС-2

# $21 \, \text{HC}$

#### ме $\mathbf{n}$ аспорт одна къще мерки давнаветник

#### 1. ОБШИЕ СВЕЛЕНИЯ

1.1. Прибор автоматический следящего уравновешивания

 $12. 3a$ водской номер прибора  $5100127$ 

1.3. Завод-изготовитель - ДП "Микроприлад - 07" 1.4. Дата выпуска 2.11.15

#### 2. ОСНОВНЫЕ ТЕХНИЧЕСКИЕ ДАННЫЕ И ХАРАКТЕРИСТИКИ

#### 2.1. Пределы измерения:

- 2.2. Условное обозначение номинальной статической характеристики преобразования дня приборов, шкалы которых выражены в °С
- 2.3. Предел допускаемой основной погрешности приборов по показаниям, выраженных в процентах от нормирующего значения

 $XH(K)$ <br> $0.1300°C$  $0.5$ 

 $±0.5$ 

Кроме приборов:

а) для мостов, предназначенных для измерения разности температуры с пределами измерения от 0 до 10 °С, Cu 100, Pt 100

б) для многоканальных потенциометров с пределами измерения  $-50$  °C no +50 °C.  $\chi$  XK(L). or 0 °С до 100 °С.

+500 °C  $\pi$ o +1300 °C —  $\pi$ TIT (S), 1000 °C  $\pi$ o 1600 °C –  $\pi$ P(B)  $\pm 1.0$ 

в) для многоканальных мостов, с пределами измерения or - 25 °C no + 25 °C, Pt 100,

от -50 °С до 0 °С, от 0°С до 50 °С, от 50 °С до 100 °С — Сп 50, от 0 °С до +25 °С, от -25 °С до +25 °С, от -50 °С до 0 °С,

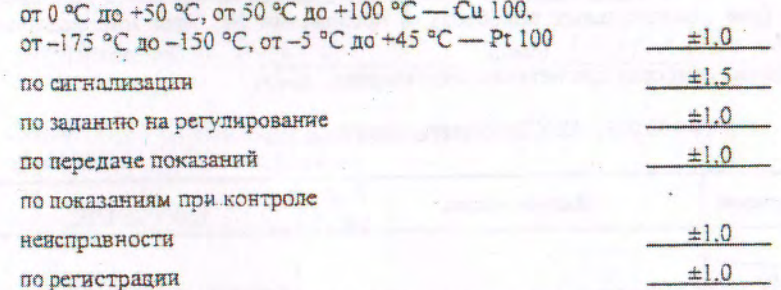

Предел допускаемого значения вариации показаний прибора не более:  $2.4.$ 

- абсолютного значения предела допускаемой основной погрешности для потенциометров, указанных в п. 2.3.6.

- половины абсолютного значения предела допускаемой основной погрешности шля всех остальных приборов.

Предел допускаемого значения вариации приборов, выраженных в процентах от  $2.5.$ нормирующего значения по сигнализаций, не более:

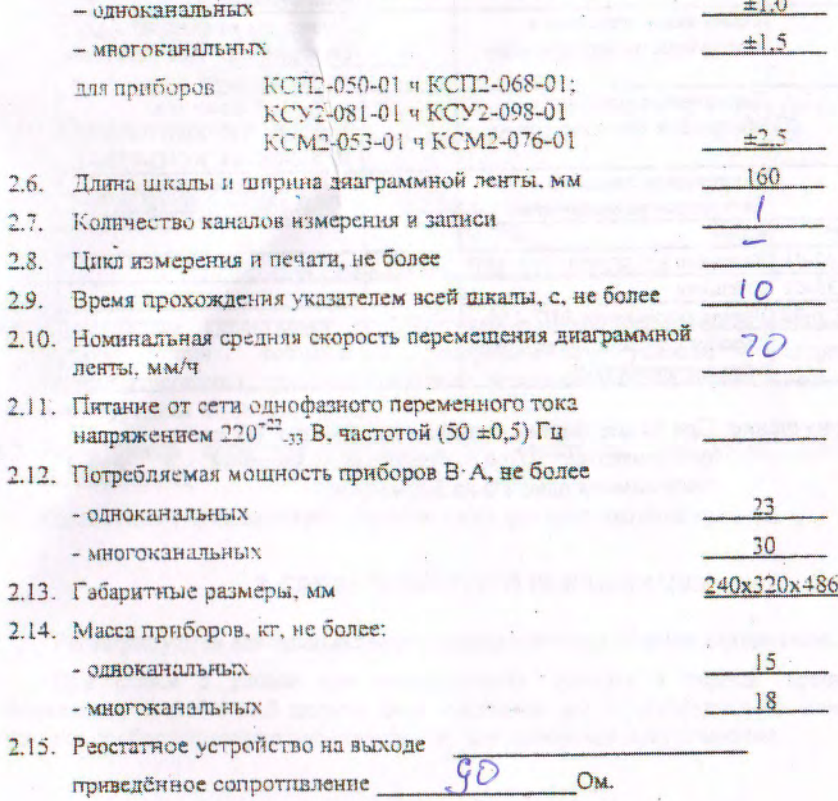

Сведения о содержании цветных метаплов и сплавов приведены в приложении №1 (для одноканальных приборов), в приложении №2 (для многоканальных приборов).

В данных приборах драгметаллы отсутствуют.

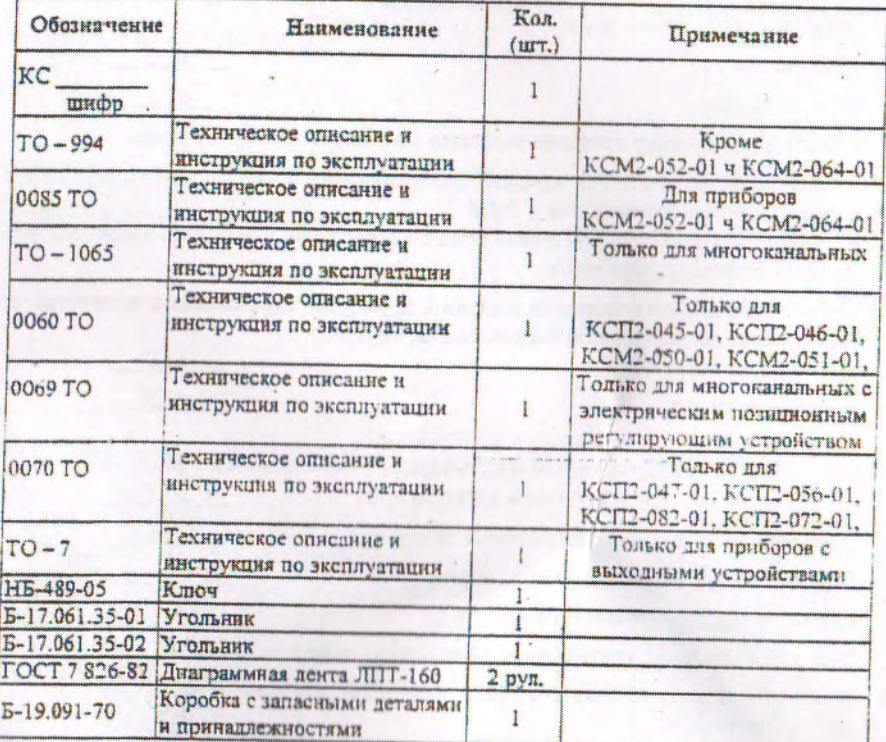

## 3. KOMILIEKTHOCTЬ

Примечание: При заказе партии приборов количество ТО на эту партию оговаривается. При отсутствии указаний  $\overline{B}$ заказе поставляется одно ТО на 5 приборов.

#### 4. СВИДЕТЕЛЬСТВО О ПРИЁМКЕ

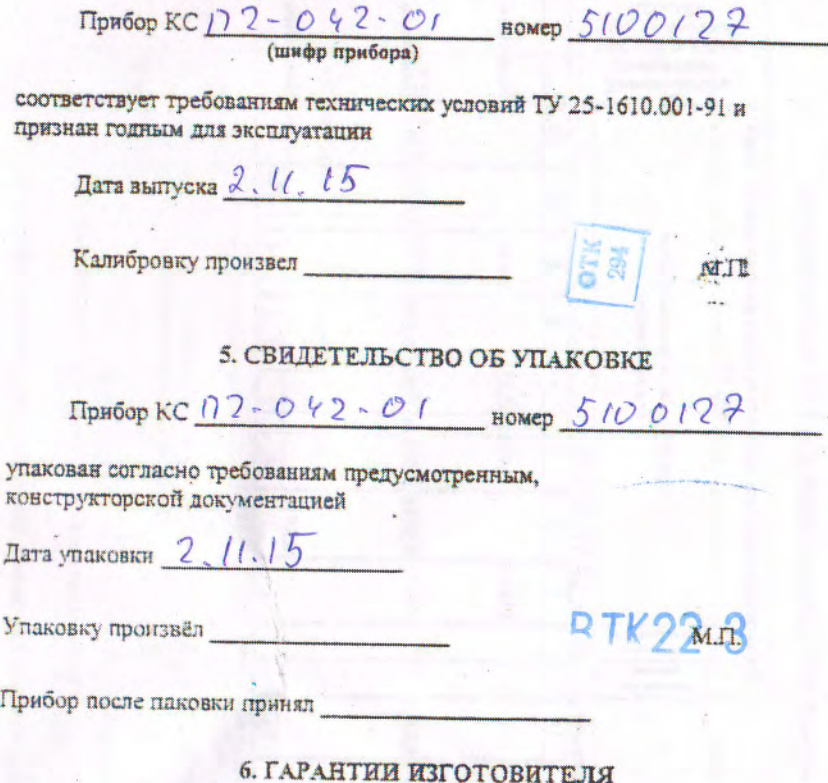

- 6.1. Изготовитель гарантирует соответствие прибора требованиям технических условий при соблюдении потребителем условий эксплуатации. транспортирования, хранения и монтажа, установленных техническим описанием и инструкцией по эксплуатации.
- 6.2. Гарантийный срок эксплуатации 24 месяца со дня ввода прибора в эксплуатацию.
- 6.3. Гарантийный срок хранения 6 месяцев со дня изготовления прибора.

### 7. СВИДЕТЕЛЬСТВО О РЕКЛАМАЦИИ

Регистрируются все предъявленные рекламации и их краткое содержание.

При отказе в работе или неисправности прибора в пернод гарантийных обязательств потребителей должен быть составлен акт о необходимости ремонта и отправки прибора предприятию-поставщику или вызова его представителя.

# ПРИЛОЖЕНИЕ 1 к наспорту 21 ПС

## Сведения о содержании цветных металлов и сплавов в приборах КС2 одноканальных

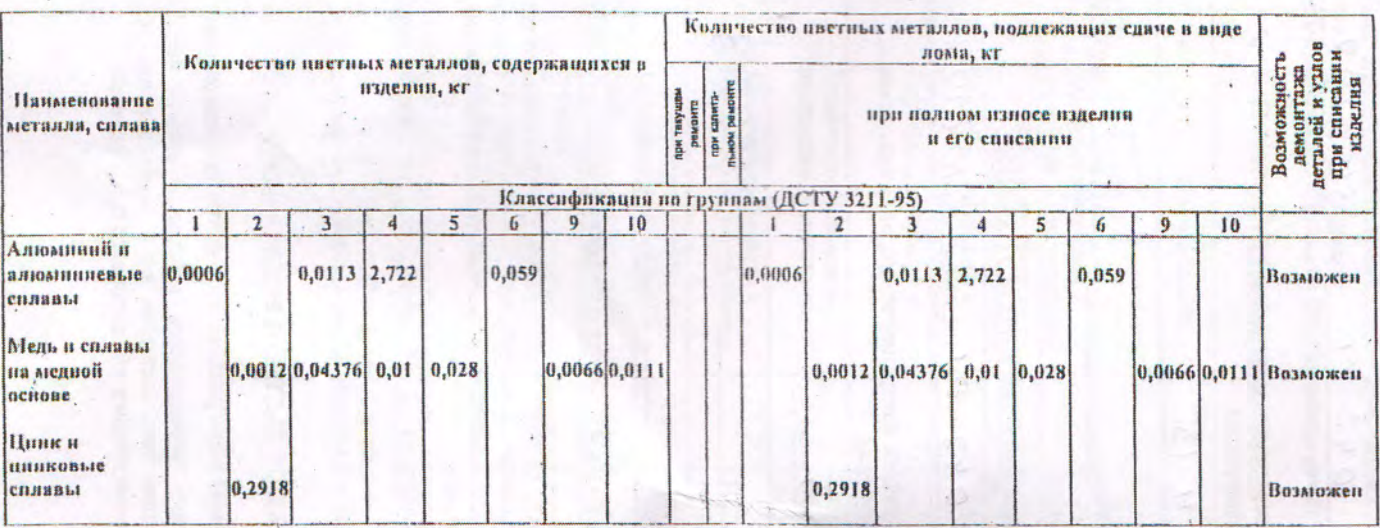

ПРИЛОЖЕНИЕ 2 к паснорту 21 ПС

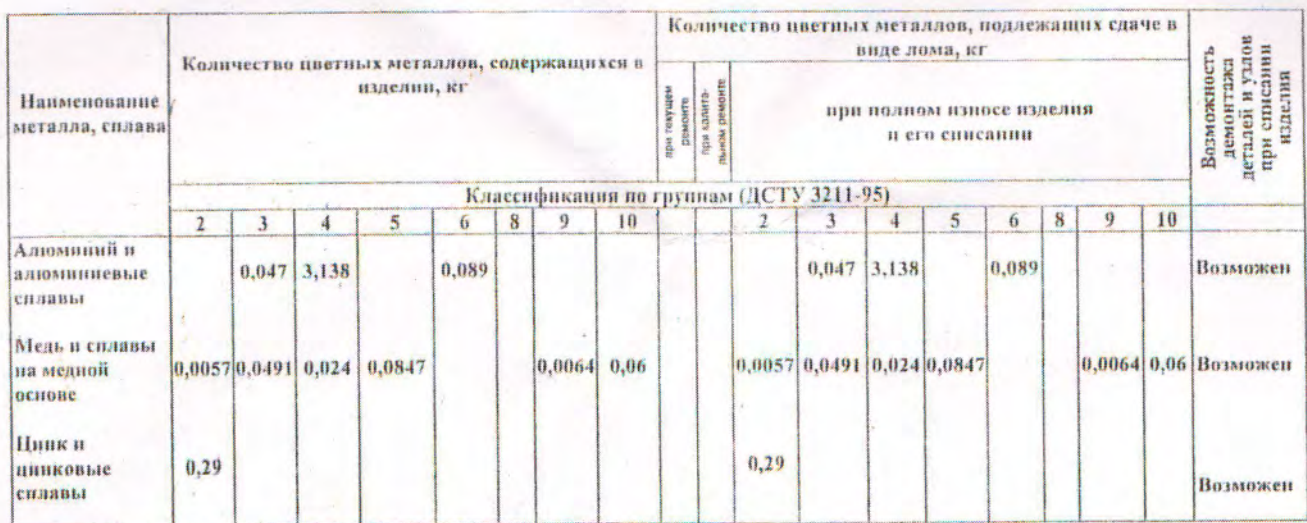

# Сведения о содержании цветных металлов и сплавов в приборах КС2 многоканальных